### POZNAN UNIVERSITY OF TECHNOLOGY ACADEMIC JOURNALS No 76 Electrical Engineering 2013

Jakub PĘKSIŃSKI\* Grzegorz MIKOŁAJCZAK\* Janusz KOWALSKI\*\*

# **PREZENTACJA MODULACJI ASK W PROGRAMIE MATCHCAD**

W artykule autorzy przedstawili dydaktyczną prezentację cyfrowej modulacji ASK (*Amplitude Shift Keying)*. Modulacja ASK został zaprezentowana w formie przykładu, który jest wykonany w popularnym programie obliczeniowym Matchcad.

#### **1. PREZENTACJA MODULACJI ASK**

 W modulacji ASK w celu transmisji sygnału informacyjnego przez kanał telekomunikacyjny jak sygnał nośny wykorzystuje się sinusoidalną falę nośną o postaci:

$$
u(t) = A\cos(2\pi ft + \varphi)
$$
 (1)

 W sygnale u(t) zmianie ulega amplituda sygnału nośnego. Zmiana ta odbywa się skokowo, z stąd nazwa modulacji *Amplitude Shift Keying* (kluczowanie z przesuwem amplitudy). Modulacja ta polega na "kluczowaniu" tzn. fala nośna jest:

- − włączana w przypadku gdy cyfrowy sygnał informacyjny przyjmuje wartość " $1$ ";
- − wyłączaniu w przypadku gdy cyfrowy sygnał informacyjny przyjmuję wartość "0".

Na rysunku 1 przedstawiono przykładowy cyfrowy sygnał informacyjny, w którym:

- − dla wartości "1" pojawia się sygnał nośny;
- − dla wartości "0" sygnał nośny zanika.

 Oznacza to, że w modulacji tego typu w zależności od wartości sygnału informacyjnego wybieramy jeden z dwóch sygnałów:

- $-$  w przypadku "1"  $u(t) = A\cos(2\pi ft)$ ;
- $-$  w przypadku "0"  $u(t) = 0$ .

Sygnał ASK tworzy się za pomocą generatora drgań sinusoidalnych o częstotliwości drgań odpowiadających częstotliwości nośnej na czas trwania pojedynczego bitu.

 $\mathcal{L}_\mathcal{L} = \mathcal{L}_\mathcal{L} = \mathcal{L}_\mathcal{L}$ 

<sup>\*</sup> Zachodniopomorski Uniwersytet Technologiczny w Szczecinie.

<sup>\*\*</sup> Pomorski Uniwersytet Medyczny w Szczecinie.

Sygnał ASK możemy opisać następującą zależnością:  $a_nA\cos(2\pi ft)$  (2) gdzie:  $a_m$  - ciąg transmitowanych bitów.

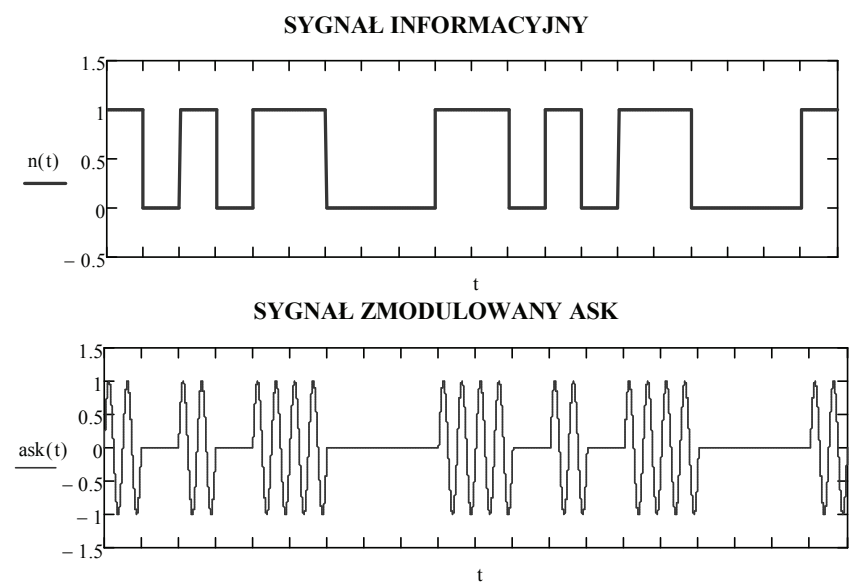

Rys. 1. Przykładowy przebieg sygnału z modulacją ASK

Schemat blokowy układu do modulacji ASK przedstawiono na rysunku 2.

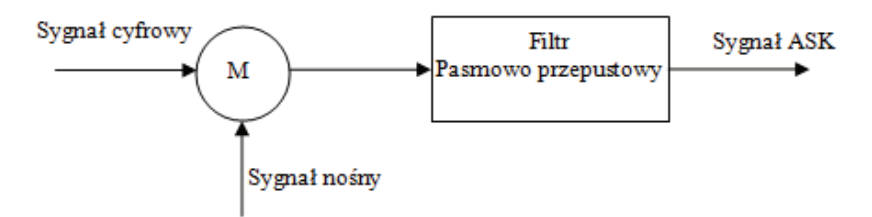

Rys. 2. Schemat blokowy modulatora ASK

#### **2. PRZYKŁAD MODULACJI ASK W PROGRAMIE MATCHCAD**

 $T = 0.001$  $t := 0, \frac{T}{\tau}$ 500  $:= 0, \frac{1}{\pi \epsilon_0}$ ... 201 Sygnał modulujący n(t) mam postać:

$$
n(t) := \begin{cases} 1 & \text{if } 0 \le t < T \\ 0 & \text{if } 1 \cdot T \le t < 2 \cdot T \\ 1 & \text{if } 2 \cdot T \le t < 3 \cdot T \end{cases}
$$
  
0 if  $3 \cdot T \le t < 4 \cdot T$   
1 if  $4 \cdot T \le t < 5 \cdot T$   
1 if  $5 \cdot T \le t < 6 \cdot T$   
0 if  $6 \cdot T \le t < 7 \cdot T$   
0 if  $7 \cdot T \le t < 8 \cdot T$   
0 if  $8 \cdot T \le t < 9 \cdot T$   
1 if  $9 \cdot T \le t < 10 \cdot T$   
 $n(t - 10 \cdot T)$  otherwise

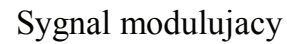

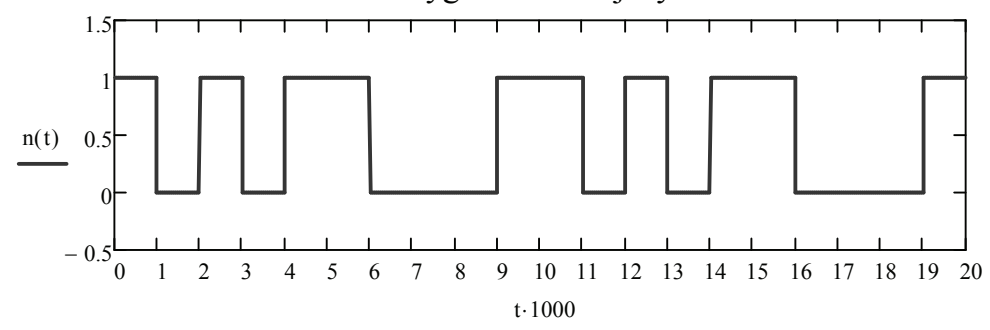

Czas trwania pojedynczego bitu:

Amplituda fali nośnej:

$$
\mathbf{A}_0 \coloneqq 1
$$

 $T_0 = \frac{T}{2}$ 2 :=

Pulsacja fali nośnej:

$$
\Omega_0 \coloneqq \frac{2 \cdot \pi}{T_0}
$$

Sygnał nośny:

$$
x(t) := A_0 \cdot \cos\left(\Omega_0 \cdot t - \frac{\pi}{2}\right)
$$

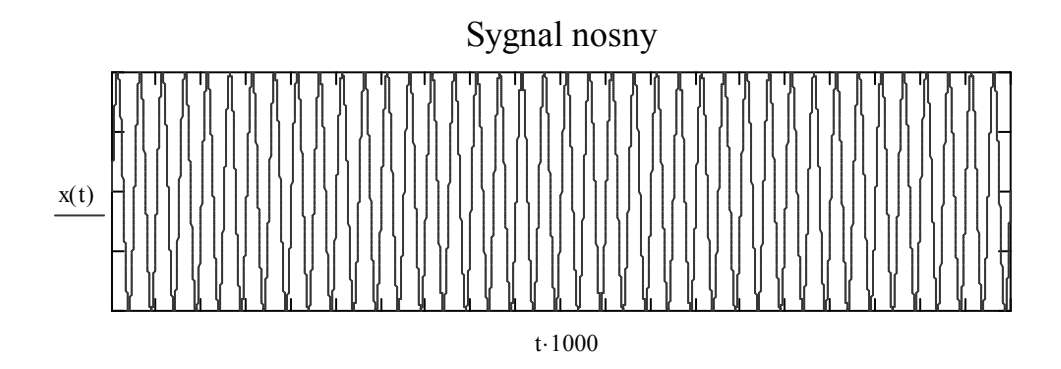

Sygnał zmodulowany ASK:

$$
ask(t) := \text{if}[0 \le t < 10 \text{ T}, (n(t)) \cdot x(t), ask(t - 10 \text{ T})]
$$

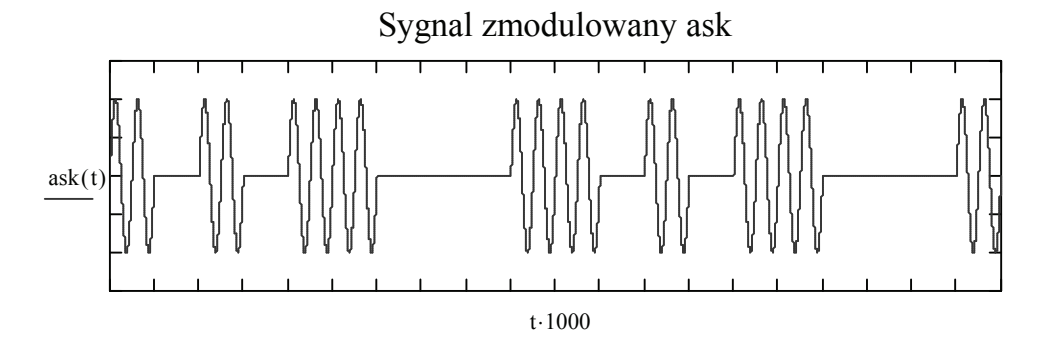

Wyznaczenie widma sygnału ASK

 $K = 40$ 

Liczba obliczanych harmonicznych:

Liczba kroków całkowania:

$$
N = 2000
$$

$$
n = 1...N \qquad k = 0...K
$$

$$
\tau_n = \frac{10T}{N} (n - 0.5)
$$

Wyznaczanie współczynników szeregu Fouriera:

$$
a_{k} = \frac{2}{N} \sum_{n=1}^{N} (ask(\tau_{n}) cos(k \frac{2\pi}{10T} \tau_{n}))
$$

$$
b_{k} = \frac{2}{N} \sum_{n=1}^{N} (ask(\tau_{n})sin(k \frac{2\pi}{10T} \tau_{n}))
$$

$$
c_{k} = \sqrt{(a_{k})^{2} + (b_{k})^{2}}
$$

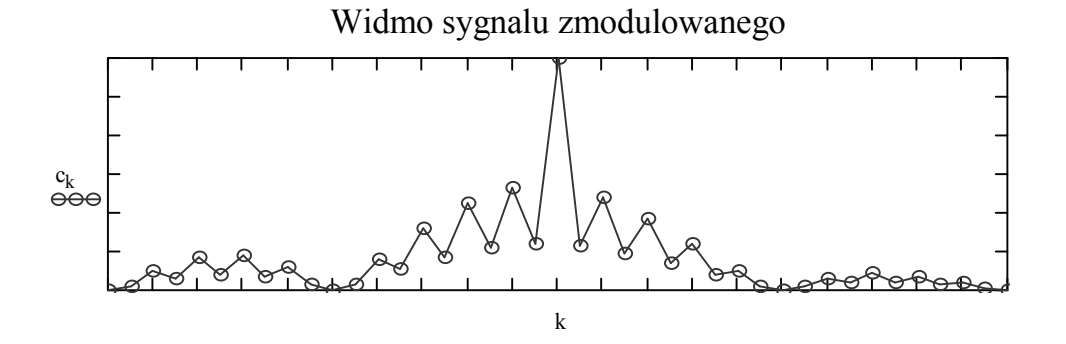

## **LITERATURA**

- [1] W. Lipiński, "Obliczenia numeryczne w teorii sygnałów i obwodów elektrycznych", ZAPOL 2009.
- [2] K. Wesołowski, "Podstawy Cyfrowych Systemów Telekomunikacyjnych", WKŁ 2006.
- [3] M. Gotfryd, "Podstawy Telekomunikacji", OWPRZ 2011.
- [4] U. Tietze, Ch. Schenk, "Układy półprzewodnikowe", WNT 2008.

#### **PRESENTATION ASK MODULATION IN THE MATCHCAD**

In this paper the authors present didactic presentation of digital modulation ASK (Amplitude Shift Keying). ASK modulation is presented as an example, which is made in the popular computing program Matchcad.